# **Multiple Sclerosis Symptom Tracking**

Revision 1.0

**Client Name (Print): \_\_\_\_\_\_\_\_\_\_\_\_\_\_\_\_\_\_\_\_\_\_\_\_\_\_\_\_\_\_\_\_\_\_\_\_\_\_\_\_\_\_\_\_\_\_\_\_\_\_\_\_\_\_\_\_\_\_\_\_\_\_\_\_\_**

# **Start Date:\_\_\_\_\_\_\_\_\_\_\_\_\_\_\_\_\_\_\_\_\_\_ Supervisor:\_\_\_\_\_\_\_\_\_\_\_\_\_\_\_\_\_\_\_\_\_\_\_\_\_\_\_\_\_\_\_\_\_\_\_\_\_\_**

## **Instructions**

- Use the appropriate box for each symptom. If you have symptoms not included, add them on the unlabelled box at the end of this form.
- The patient defines what the SUD numbers (0 to 10) means for each symptom. For example, one client defined 'pain:  $0=$ no pain,  $3=$  the line where she can't ignore it,  $7$  or  $8=$ when she'd want to medicate it, 10=excruciating.
- The boxes are filled in before and after the ISPS healing sessions, and other times as relevant (please note the reason for it as well as the SUD rating).
- There is a line for comments at each symptom and session.
- If done before and after a session, split the box in two to indicate the change before the session on the top portion of the box, the after session on the bottom portion of the box.

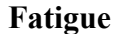

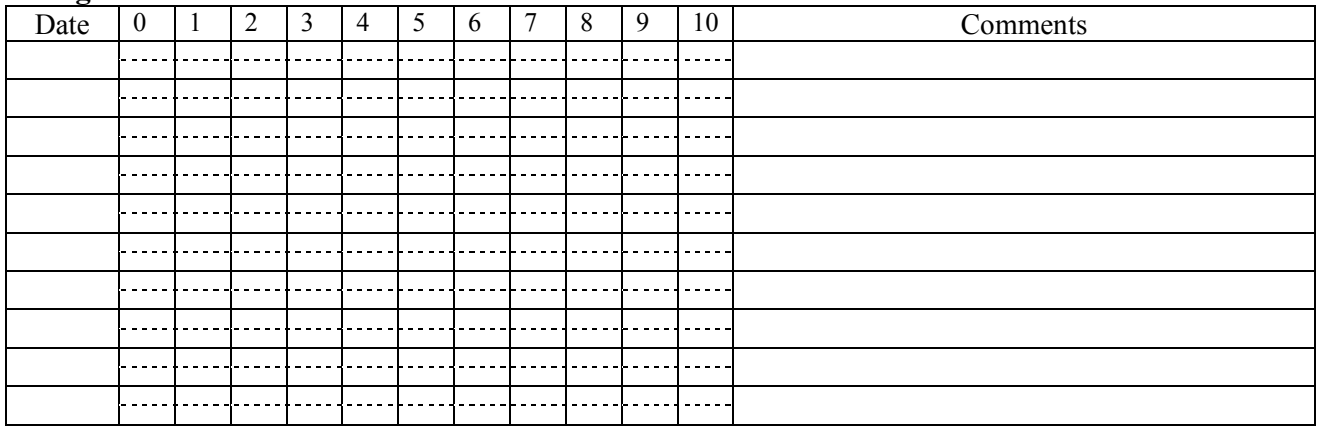

*Scale (example: 0="full of energy", 10="please don't ask me to move"):*

### **Loss of Balance**

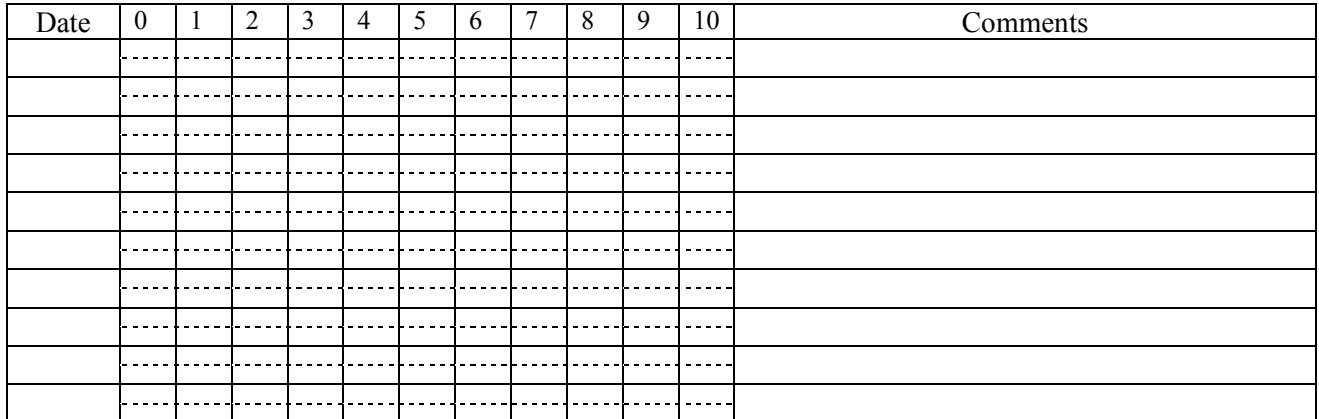

*Scale (example: 0="able to hold a balancing yoga posture", 3="walking without canes", 9="needs 2 canes to walk", 10="can't stand without supports"):*

#### **Numbness/Paralysis**

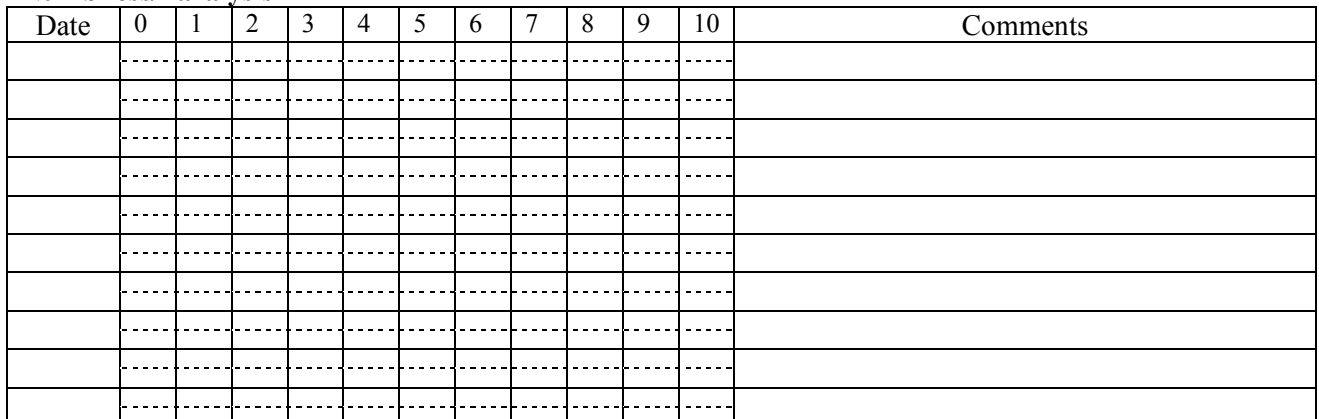

Note: Choose the area with the worst numbness or the area you worked on today. List all areas that are numb. *Scale (example: 0=none, 9="tingly numbness", 10="paralysis (if numbness is in deep tissue)":*

#### **Muscle Weakness**

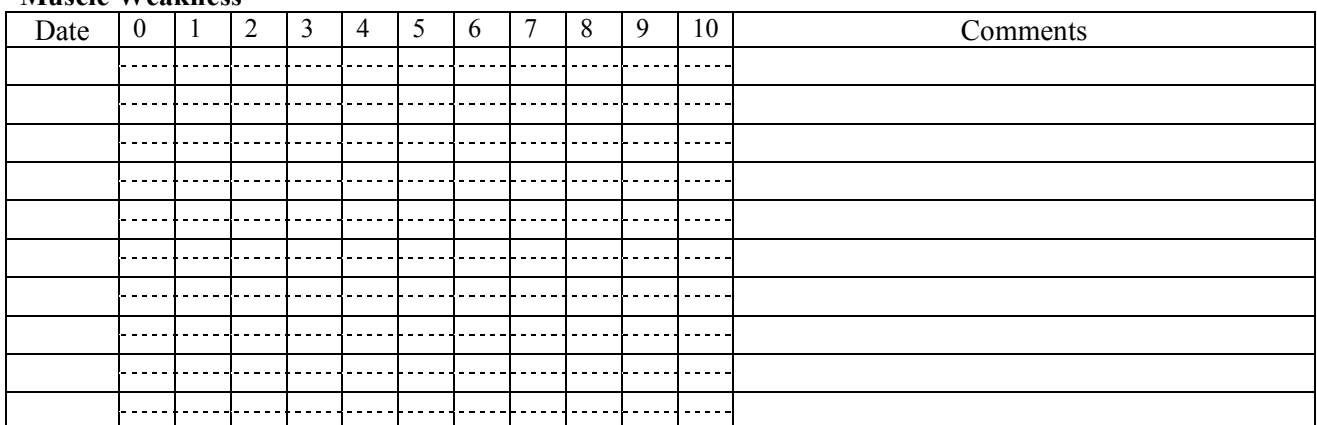

*Scale (example: 0="I feel strong", 7="muscle tremors w/moderate effort (e.g. climbing stairs), 10="I can't move it"):*

#### **Headache**

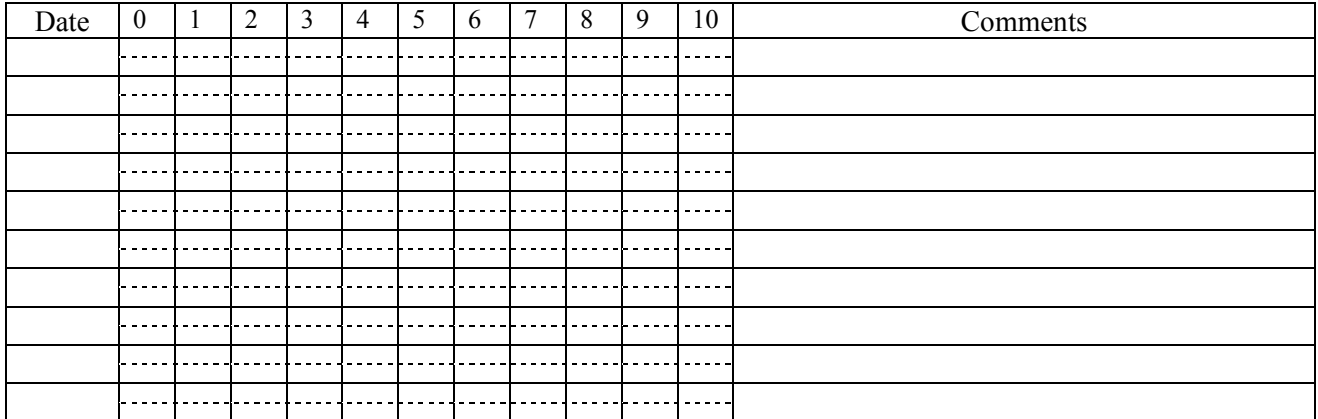

*Scale (example: 0=no pain, 3="can't ignore it", 7 or 8="wants medication", 10="excruciating"):*

# **Mental Capacity Impairments**

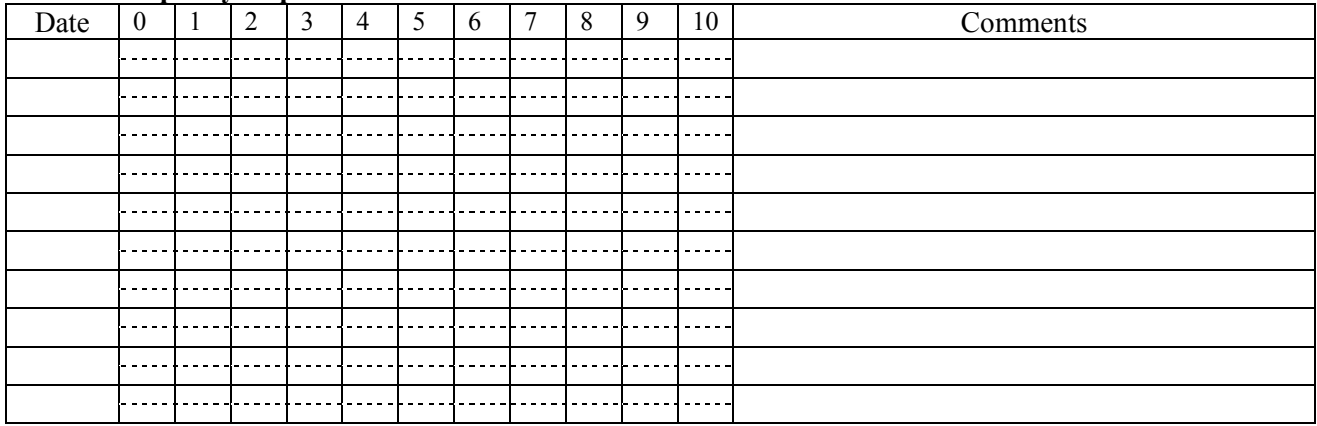

*Scale (0="feeling sharp, good memory", 10="huh?"):*

#### **Vision Impairment**

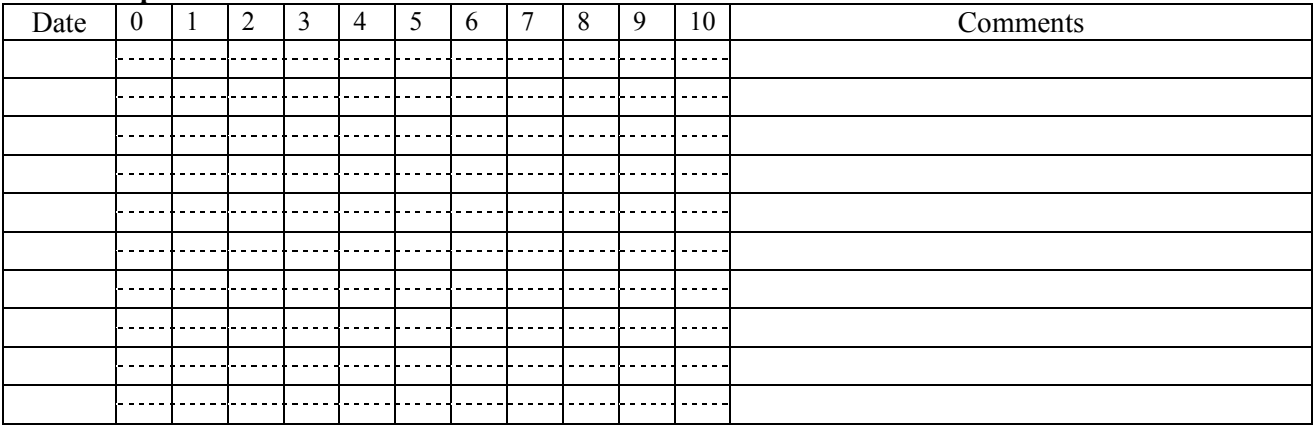

*Scale:*

# **Speech Impairment**

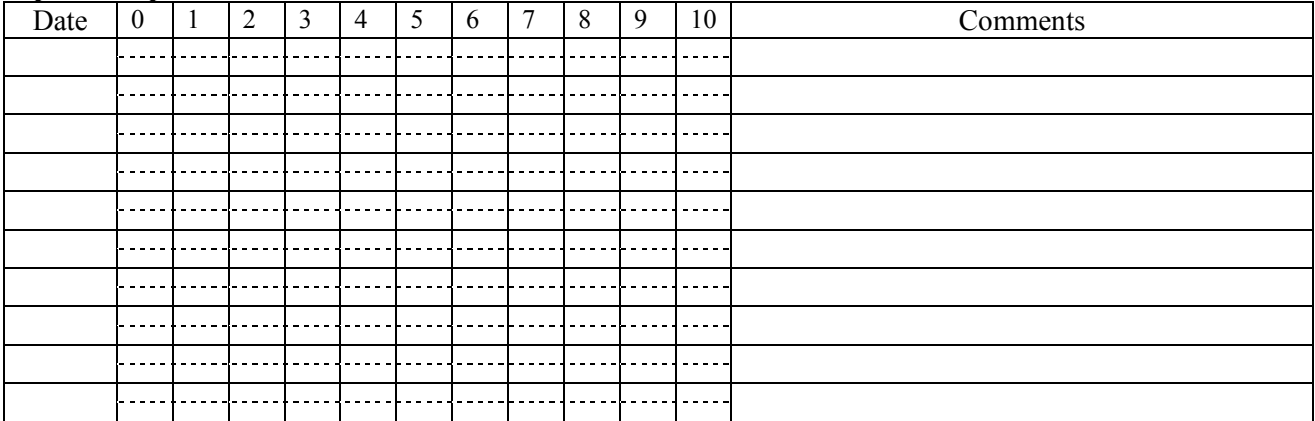

*Scale:*

# Institute for the Study of Peak States

# **Heat Sensitivity (increases symptoms)**

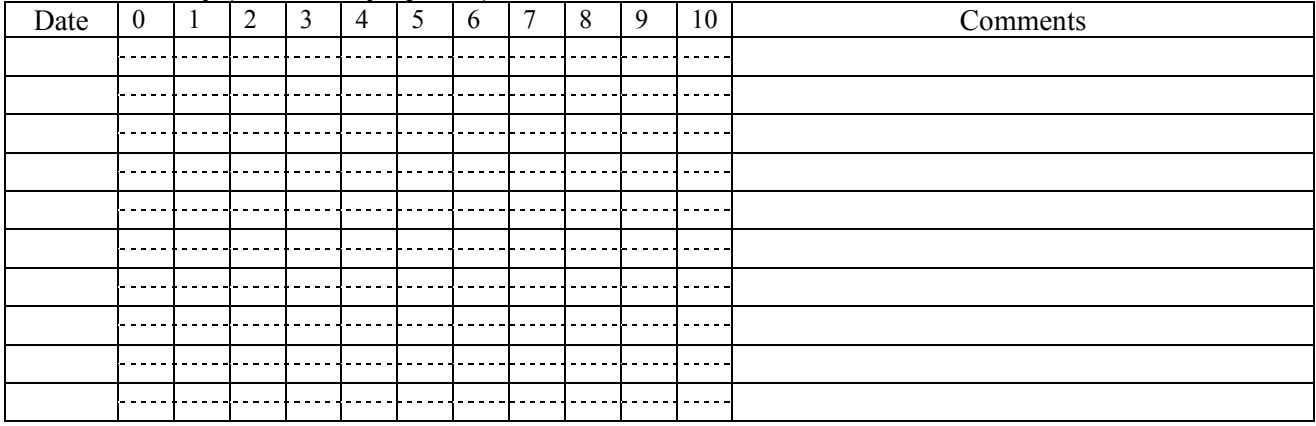

*Scale:*

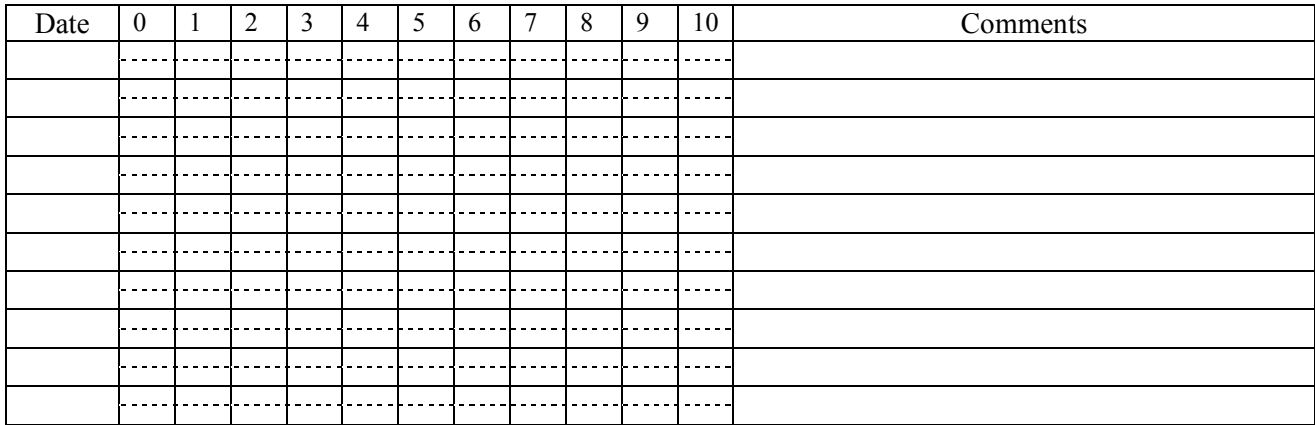

*Scale:*

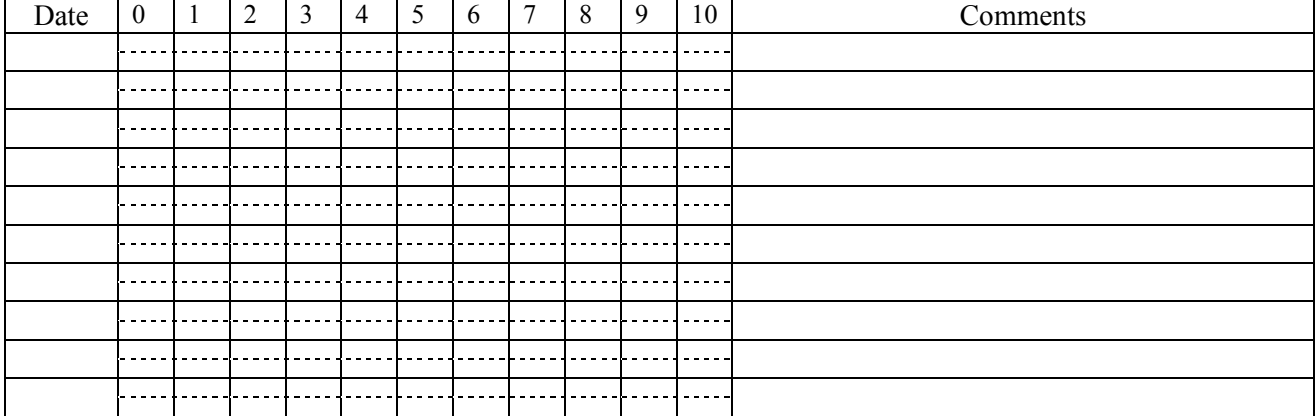

*Scale:*